# Problem komputerowy Nr 3.8.10 "Przejście światła przez pryzmat - cz. II"

# **I. Z pracowni fizycznej.**

## 1. Przejście światła przez pryzmat. Kąt odchylenia.

W paragrafie 8.10 trzeciego tomu e-podręcznika opisano bieg światła monochromatycznego w pryzmacie. Przeczytaj raz jeszcze o przebiegu doświadczenia pokazowego z pryzmatem. Przypomnij sobie rysunek i zastosowane tam oznaczenia. Zapoznaj się także z opisem zawartym w pierwszej części problemu komputerowego "Przejście światła przez pryzmat" i z wyprowadzeniem zależności kąta odchylenia ε od kata padania  $\alpha$  światła na pryzmat. Związek ten zawiera dwa parametry opisujące cechy pryzmatu: jego kat łamiący  $\varphi$  i jego współczynnik załamania światła n.

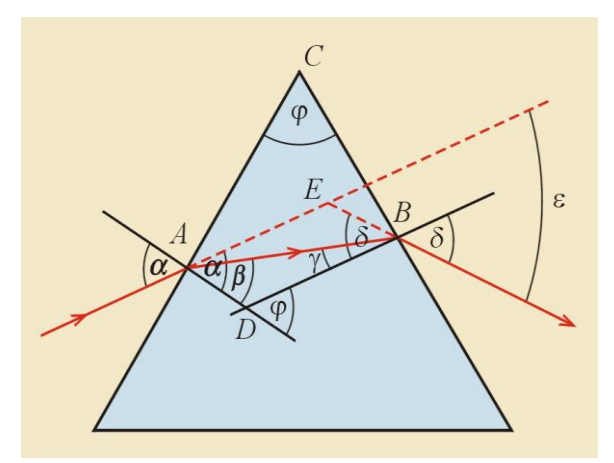

 $\mathcal{L}$ 

Rys. 1. Bieg światła przez pryzmat

$$
\varepsilon = \alpha - \varphi + \arcsin(n \cdot \sin(\varphi - \arcsin(\frac{1}{n} \cdot \sin(\alpha)))) \tag{1}
$$

Związek ten posłuży nam do doświadczalnego wyznaczenia współczynnika załamania *n* pryzmatu.

## 2. Pomiar.

W doświadczeniu analogicznym do opisanego w §8.10 zmierzono kąt padania wiązki monochromatycznego światła na pryzmat; uzyskano  $\alpha = 26.5^0 \pm 0.5^0$ . Zmierzono następnie kąt odchylenia tej wiązki od pierwotnego kierunku; uzyskano  $ε = 24.5<sup>0</sup> ± 0.5<sup>0</sup>$ . Zmierzono wreszcie kąt łamiący pryzmatu; uzyskano  $\varphi = 45.0^{\circ} \pm 0.5^{\circ}$ . Celem pomiaru jest wyznaczenie współczynnika załamania materiału, z którego wykonano pryzmat.

Gdy przyjrzymy się wzorowi (1), to stwierdzimy, że przy znanych wartościach  $\alpha$ ,  $\varepsilon$  i  $\varphi$ , zawiera on tylko jedną niewiadomą - n. Jednak algebraiczne rozwiązanie tego równania ze względu na n (czyli tzw. wyliczenie n z tego wzoru) jest niemożliwe - równanie jest zbyt skomplikowane. Dlatego też należy zastosować inną procedurę, która pozwoli w przybliżeniu wyznaczyć wartość n, spełniającą to równanie.

Odpowiednie zaprogramowanie arkusza kalkulacyjnego pozwoli wyznaczyć wartość n w sposób tabelaryczny, graficzny oraz z zastosowaniem narzędzia "Solver".

## 3. Rozwiązanie tabelaryczne i graficzne - badanie zależności ε(n).

Wzór (1) można potraktować jako zależność kąta odchylenia ε od współczynnika załamania n; kąt padania  $\alpha$  i kąt łamiący  $\varphi$  pełnią wtedy rolę parametrów tej zależności. Możemy więc, przy zmierzonych (a więc ustalonych) wartościach  $\alpha$  i  $\varphi$ , stabelaryzować wartości funkcji  $\varepsilon(n)$ i rozpoznać, dla jakiej wartości n funkcja przyjmuje zmierzoną w doświadczeniu wartość ε. Ta metoda pozwala wyznaczyć n z dowolną dokładnością - wystarczy tabelaryzować funkcję z coraz drobniejszym krokiem.

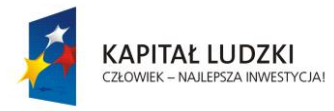

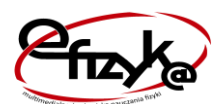

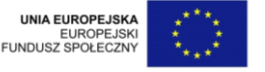

Możemy także wykreślić funkcję ε(n) i sprawdzić, w jakim punkcie przecina się ona ze stałą funkcją o wartości ε zmierzonej w doświadczeniu (rys. 2a); odcięta tego punktu jest rozwiązaniem zagadnienia. Choć metoda ta nie pozwala, na ogół, na osiągnięcie dowolnie dużej dokładności, to dzięki niej łatwo rozstrzygniemy inną kwestię: sprawdzimy, czy zależność ε(n) jest monotoniczna w interesującym nas przedziale zmienności n (tzn. czy jest to funkcja rosnąca czy malejąca). Jest to o tyle istotne, że w przypadku funkcji niemonotonicznej (czyli takiej, która raz jest rosnąca, raz malejąca), punktów przecięcia z funkcją stałą może być kilka (rys. 2b). Wtedy konieczne będzie rozstrzygnięcie, które spośród punktów przecięcia są właściwymi rozwiązaniami zagadnienia.

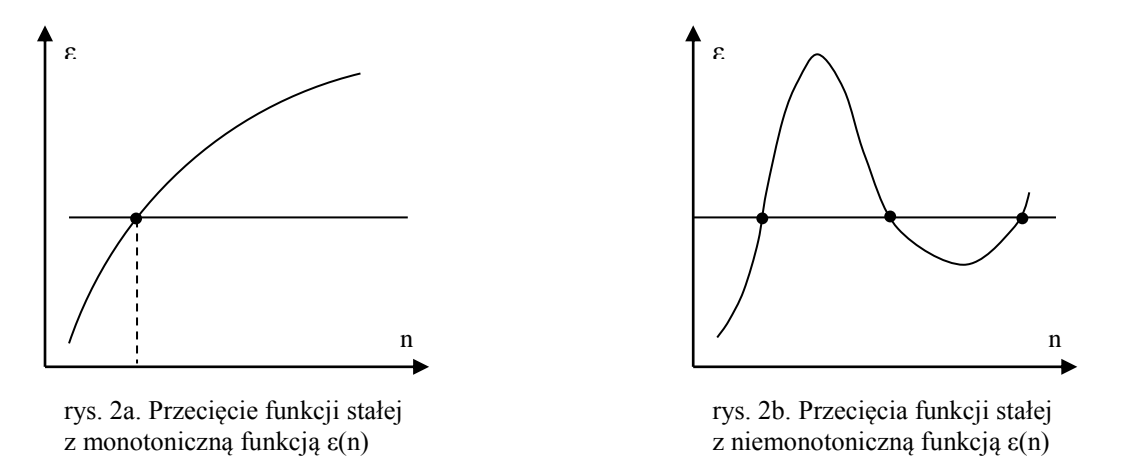

Dodatkową korzyścią zastosowania metody graficznej jest możliwość wskazania procedurze numerycznej, takiej jak "Solver", odpowiedniego punktu do rozpoczęcia poszukiwań rozwiązania zagadnienia.

#### 4. Rozwiązanie numeryczne - narzędzie "Solver".

Narzędziem do analizy warunkowej jest dodatek Solver, opisany w zajęciach **Temat 5: Solver**. Jest on podobny do funkcji Szukaj wyniku, ale może uwzględnić więcej zmiennych. Aby mieć możliwość używania Solvera należy najpierw zainstalować ten dodatek Excela.

Plik*/'Opcje /Dodatki'*. Narzędzie Solver znajduje się w grupie *Dane/Analiza*

## **II. W pracowni informatycznej.**

#### **cz. 1. Rozwiązanie tabelaryczne i graficzne.**

1.1 W pustym arkuszu (możesz też wykorzystać drugi arkusz z pierwszej części ćwiczenia, odpowiednio go modyfikując) przygotuj sześć komórek na wprowadzanie wartości kątów  $\alpha = 26.5^{\circ}$ ,  $\varepsilon = 24.5^{\circ}$  i  $\varphi = 45^{\circ}$ , zmierzonych w doświadczeniu (użytkownik wprowadza kąt w stopniach, program przelicza na radiany).

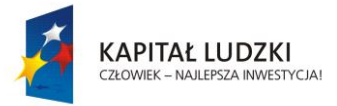

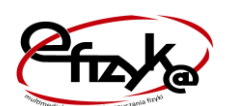

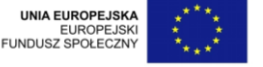

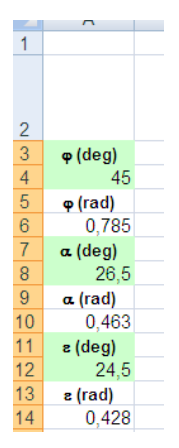

1.2 Przygotuj tabelę, która będzie zawierała wartości liczbowe funkcji (1). W pierwszej kolumnie tabeli wprowadź wartości współczynnika załamania n w przedziale <1; 3>, w krokach co 0,1. Jest to przedział, w którym zawierają się współczynniki załamania większości znanych substancji. Zdecyduj, czy wartości funkcji ε(n) wpiszesz od razu do następnej kolumny zgodnie ze wzorem (1), czy postanowisz zamieścić kolumny pomocnicze, zawierające wartości pozostałych kątów β, γ i δ, z ewentualnym przeznaczeniem po dwie kolumny na każdy z kątów (dla jego miary w stopniach i w radianach). W każdym przypadku, w przedostatniej kolumnie tabeli umieść wartości kąta odchylenia ε, obliczonego dla zadanej wartości współczynnika załamania. W ostatniej kolumnie umieść wartość kąta odchylenia ε zmierzonego w doświadczeniu. Kolumna ta posłuży do wykreślenia funkcji stałej. Pamiętaj o adresowaniu bezwzględnym przy kopiowaniu komórek.

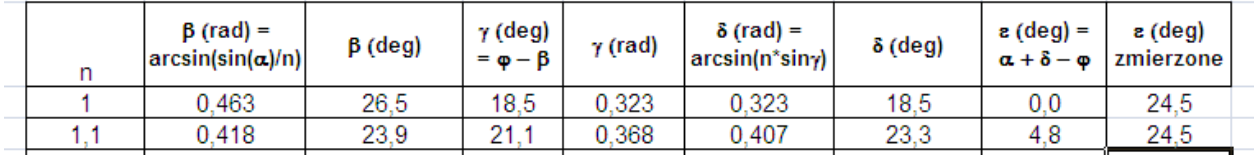

1.3 Sporządź wykres zależności ε(*n*). Ogranicz dziedzinę wykresu do takich wartości *n*, dla których możliwe jest wyliczenie kąta ε (nie zachodzi całkowite wewnętrzne odbicie - §8.1 przy wyjściu światła z pryzmatu). Wykorzystaj opcję wykresu, za pomocą której punkty zostaną połączone możliwie gładką linią. Przekonaj się, że zależność ε(n) jest monotonicznie rosnąca. Na tym samym wykresie umieść linię, odpowiadającą funkcji stałej o wartości ε zmierzonej w doświadczeniu.

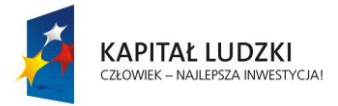

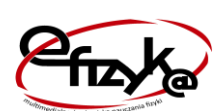

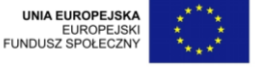

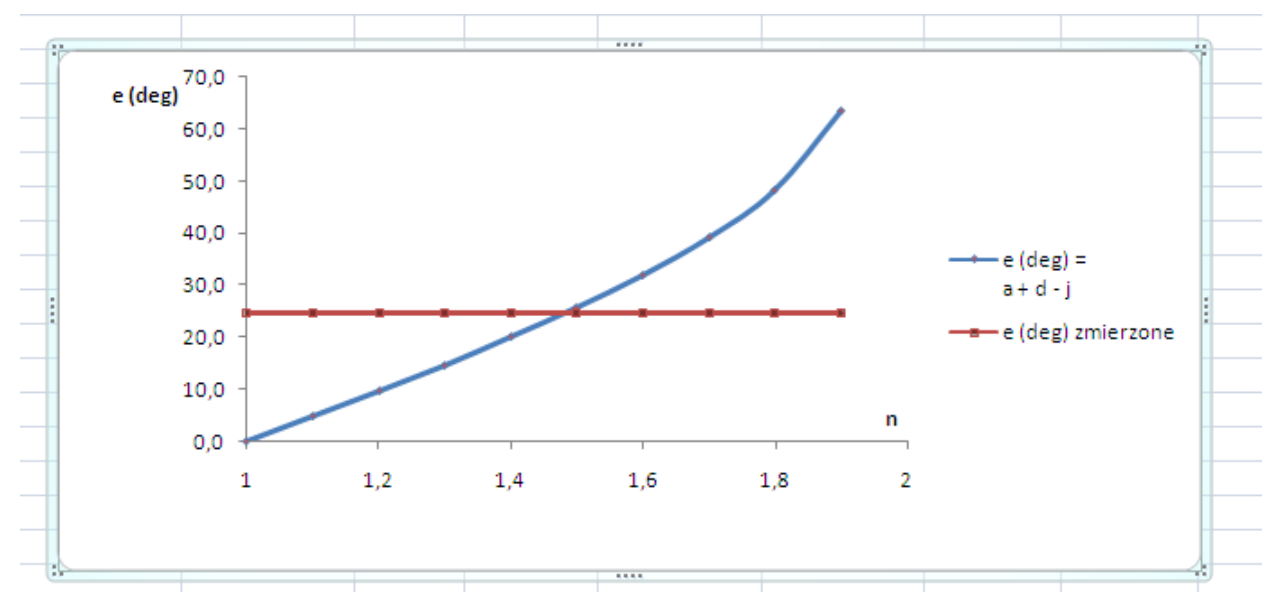

1.4 Wyszukaj w tabeli wiersz, w którym obliczona wartość ε jest najbliższa wartości zmierzonej. Współczynnik załamania w tym wierszu jest przybliżonym wynikiem doświadczenia. Zaproponuj i wykonaj takie uzupełnienie tabeli, by móc odczytać wynik doświadczenia z większą precyzją. Oszacuj niepewność pomiarową n na podstawie zaproponowanej przez siebie procedury.

Np. (*w przykładowym arkuszu kalkulacyjnym jest to zestaw wierszy zażółconych, pod wykresem - pozwalają one stwierdzić bezpośrednio (tzn. bez interpolacji), że n = 1,480 0,005*).

| 1.4  | 0.324 | 18,6 | 26.4 | 0.461 | 0.672 | 38.5 | 20.02 | 24.5 |
|------|-------|------|------|-------|-------|------|-------|------|
| .45  | 0,313 | 17,9 | 27,1 | 0,473 | 0,721 | 41,3 | 22,80 | 24.5 |
| .46  | 0,311 | 17,8 | 27,2 | 0,475 | 0.731 | 41.9 | 23,37 | 24,5 |
| .47  | 0,308 | 17.7 | 27.3 | 0,477 | 0,741 | 42.4 | 23,95 | 24,5 |
| 1.48 | 0.306 | 17,5 | 27.5 | 0,479 | 0.751 | 43.0 | 24,52 | 24,5 |
| 1.49 | 0.304 | 17.4 | 27.6 | 0.481 | 0.761 | 43.6 | 25,11 | 24,5 |
| 1.5  | 0,302 | 17.3 | 27.  | 0.483 | 0.771 | 44.2 | 25,70 | 24,5 |
| 1,5  | 0,302 | 17.3 | 27.7 | 0.483 | 0.771 | 44,2 | 25,70 | 24.5 |
| .55  | 0,292 | 16,7 | 28,3 | 0.493 | 0.824 | 47.2 | 28,73 | 24,5 |
| 1.6  | 0.283 | 16,2 | 28.8 | 0.503 | 0.880 | 50.4 | 31.94 | 24.5 |
| .65  | 0.274 | 15,7 | 29.3 | 0,512 | 0.940 | 53.9 | 35,38 | 24.5 |
| 1,7  | 0,266 | 15,2 | 29,8 | 0,520 | 1,005 | 57.6 | 39,11 | 24,5 |
|      |       |      |      |       |       |      |       |      |

1.5 Odczytaj z wykresu rzędną punktu przecięcia funkcji ε(n) z wartością zmierzoną. Zaproponuj i wykonaj takie uzupełnienie wykresu, by móc odczytać wynik doświadczenia z większą precyzją. Oszacuj niepewność pomiarową n na podstawie zaproponowanej przez siebie procedury (*w przykładowym arkuszu jest to czerwona lub niebieska linia. Wykres z 'n' na skali co* 0,005 *- pozwala to stwierdzić, że n = 1,48*  $\pm$  0,005).

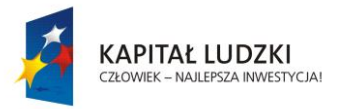

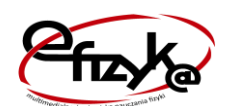

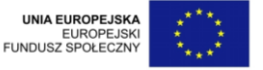

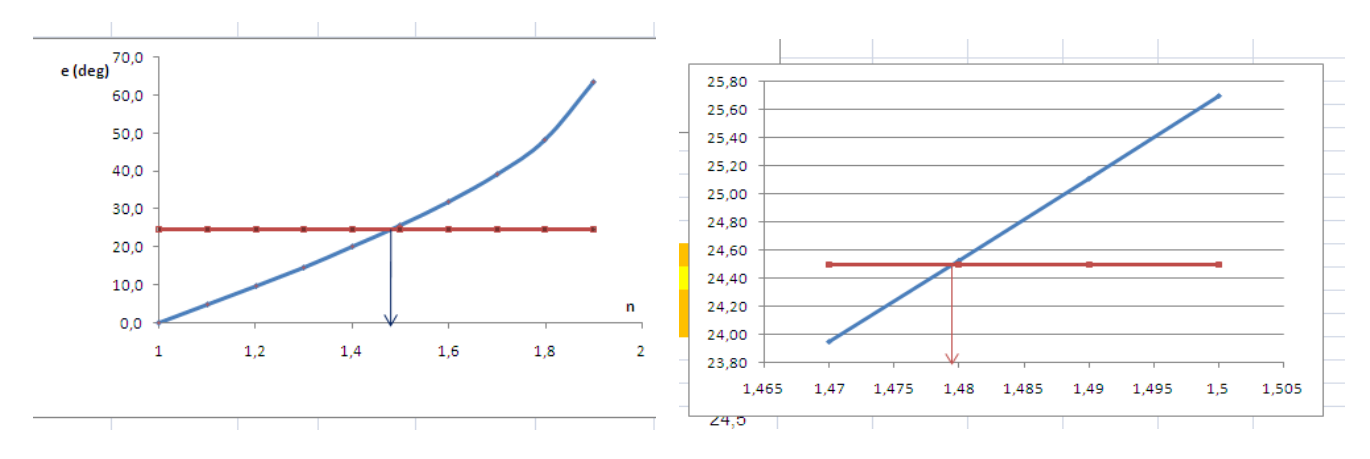

#### **cz. 2. Rozwiązanie numeryczne .**

Korzystając z wiadomości opisanych w temacie 5, wykorzystaj solvera do rozwiązania numerycznego tego zadania.

W tym celu w nowym arkuszu lub poniżej (jak w arkuszu przykładowym) skopiuj nagłówek tabeli i formuły pierwszego wiersza. Pierwszą komórkę dla wartości n pozostaw pustą.

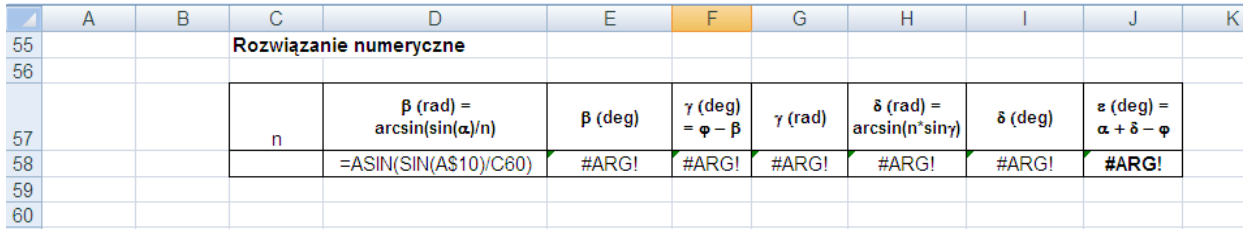

Nasze zadanie polega na dobraniu takiej wartości *n* aby wartość *ε (deg)* wynosiła 24,5. Zastosujemy solver

- Wskaźnik ustawiamy na komórce celu J58 i wywołujemy solvera.
- Ustawiamy parametry solvera.

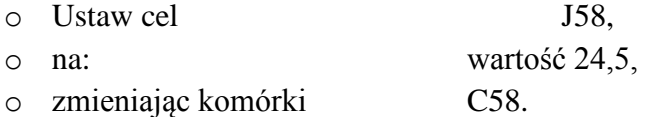

#### Następnie klikamy rozwiąż

Po zainstalowaniu dodatku Solver, wybieramy w arkuszu kalkulacyjnym z menu Dane->Solver oraz uzupełniamy okno dialogowe jak poniżej:

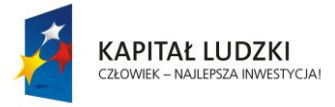

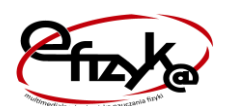

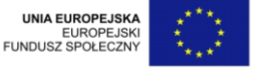

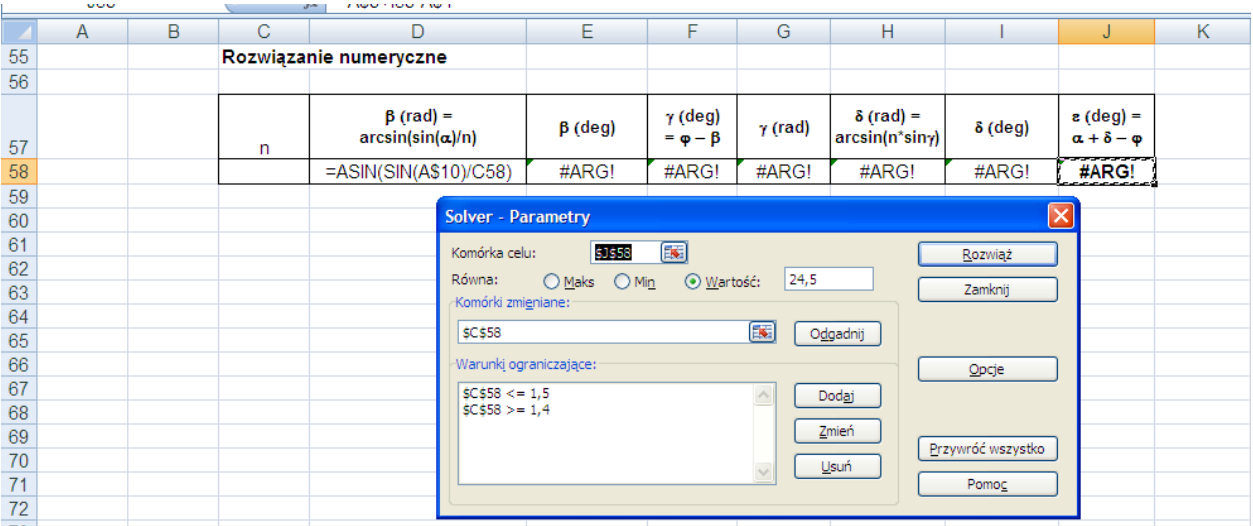

Poszczególne komórki zostały uaktualnione oraz wskazana szukana wartość *n*.

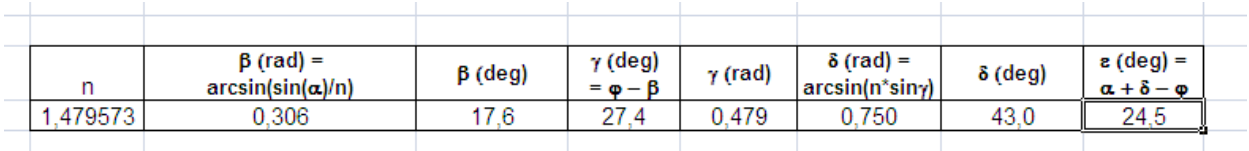

Rozwiązanie numeryczne daje nam dokładniejszy wynik ale zgodny z odczytanym z wykresu.

### **III. Do pracowni fizycznej.**

- 1. Wykorzystaj oba arkusze do bardziej wiarygodnego (niż w punktach 1.4 i 1.5 części "W pracowni informatycznej") oszacowania niepewności pomiarowej  $\Delta n$  wyznaczonego współczynnika załamania. Chodzi o to, by w oszacowaniu uwzględnić nie tylko "arytmetyczną" precyzję wyznaczenia wartości n. Należy także uwzględnić niepewność pomiarową, z jaką zmierzony został każdy z trzech kątów  $\alpha$ ,  $\varphi$  oraz  $\varepsilon$ . Przyjmijmy, że niepewności te wynikają z podziałki przyrządu pomiarowego oraz że przy pomiarze nie popełniono pomyłki (błędu grubego).
	- 1.1 Wszystkie trzy niepewności Δα, Δε i Δφ składają się na ostateczną niepewność Δn. Przyjmiemy, że niepewność  $\Delta n$  jest suma trzech przyczynków:

$$
\Delta n = \Delta n_{\alpha} + \Delta n_{\epsilon} + \Delta n_{\varphi},
$$

gdzie  $\Delta n_{\alpha}$  jest przyczynkiem do  $\Delta n$  pochodzącym od niepewności  $\Delta \alpha$ , a przyczynki  $\Delta n_{\epsilon}$  i  $\Delta n_{\varphi}$  pochodzą, analogicznie, od  $\Delta \varepsilon$  i  $\Delta \varphi$ . Mimo że wartości  $\Delta \alpha$ ,  $\Delta \varepsilon$  i  $\Delta \varphi$  są w naszym doświadczeniu jednakowe, ich przyczynki mogą być różne. Trzeba więc oszacować każdy z tych przyczynków. Sposób postępowania pokażemy szczegółowo na przykładzie kąta ε.

Czarny punkt na wykresie (rys. 3) oznacza wartość 'n' uzyskaną dla kąta odchylenia  $\varepsilon$  = 24,5<sup>0</sup>. Znajdujemy wartość n<sub>d</sub> ("n dolne"), która odpowiadałaby kątowi odchylenia ε - Δε = 24,0<sup>0</sup> oraz wartość n<sub>g</sub> ("n górne"), która odpowiadałaby kątowi odchylenia ε + Δε = 25,0<sup>0</sup>. W ten sposób znajdujemy przedział 2· $\Delta n_{\epsilon}$ , odpowiadający przedziałowi 2· $\Delta \epsilon$ . Ostatecznie, znajdujemy przyczynek do niepewności pomiarowej n, wynikający z niepewności pomiarowej ε:

$$
\Delta n_{\varepsilon} = \frac{1}{2} \cdot (n_g - n_d). \tag{2}
$$

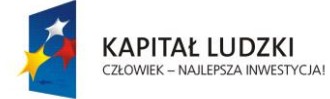

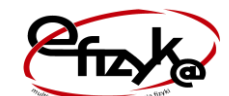

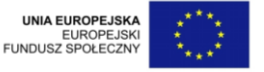

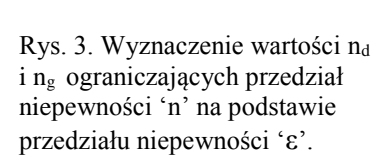

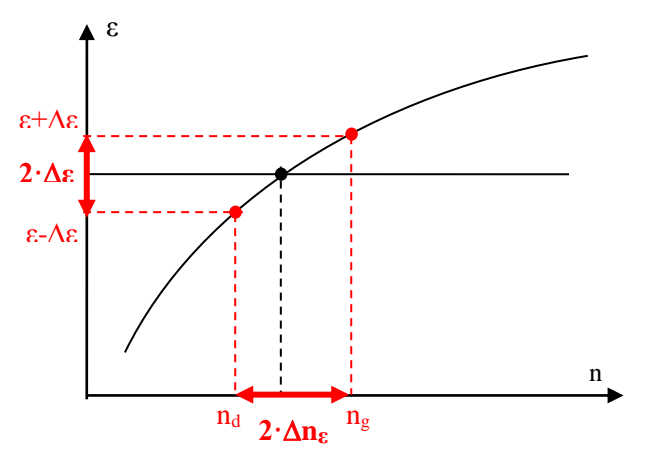

Analogiczne postępowanie pozwala wyznaczyć przyczynki  $\Delta n_{\alpha}$  i  $\Delta n_{\varphi}$ . Pomocna w tym może być następująca tabela. Wypełnij jej komórki wartościami n<sub>g</sub> i n<sub>d</sub> dla poszczególnych kątów; obliczysz je korzystając z zaprogramowanego arkusza. Przyjmij przy tym zasadę, że przy poszukiwaniu wartości n<sub>g</sub> i n<sub>d</sub> dla jednej ze zmiennych (np. dla  $\varphi$ ) pozostałe dwie zmienne (czyli ε i α) zachowują swoje wartości zmierzone.

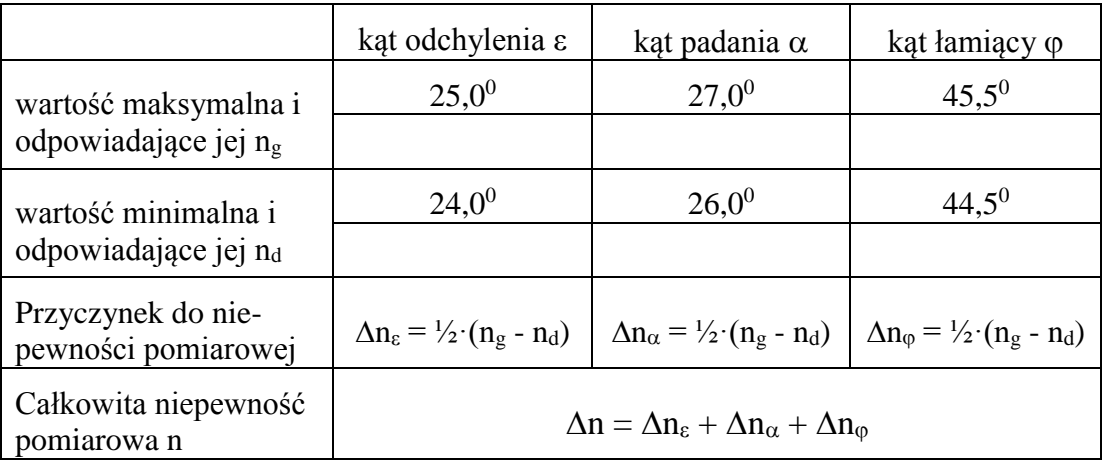

- 1.2 Rozstrzygnij, czy tak uzyskana niepewność jest większa czy mniejsza od niepewności oszacowanej z precyzji odczytu wyniku z tabeli czy od precyzji działania narzędzia "Solver". Gdyby okazało się, że ta ostatnia niepewność jest większa, to należy polepszyć precyzję rozwiązania tabelarycznego czy narzędzia "Solver".
- 1.3 Rozstrzygnij, czy którakolwiek z niepewności przyczynkowych  $\Delta n_{\epsilon}$ ,  $\Delta n_{\alpha}$ ,  $\Delta n_{\varphi}$  jest istotnie większa od dwóch pozostałych (np. o rząd wielkości). Gdyby tak było, należałoby rozważyć powtórzenie doświadczenia i zwrócenie szczególnej uwagi na precyzję pomiaru tej wielkości, która daje największy przyczynek do niepewności  $\Delta n$ .
- 1.4 Wyszukaj w tablicach fizycznych wartość współczynnika załamania materiału, z którego zrobiony jest pryzmat użyty w doświadczeniu. Rozstrzygnij, czy uzyskana przez Ciebie wartość n jest zgodna z wartością tablicową.
- 2. W porozumieniu z nauczycielem fizyki przeprowadź ponownie opisane doświadczenie. Tym razem jednak nastaw i zmierz co najmniej 8-10 różnych katów padania  $\alpha$  oraz odpowiadające im kąty odchylenia ε.

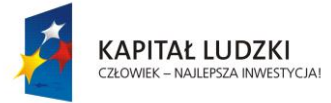

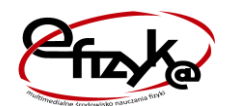

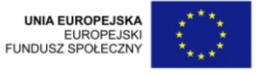

- 2.1 Dla każdego z nich wyznacz n oraz  $\Delta n$ , stosując powyższą metodę.
- 2.2 Oceń rozrzut zmierzonych wartości n wyznacz średnią wartość oraz odchylenie standardowe serii.
- $2.3$  Porównaj uzyskany rozrzut (odchylenie standardowe) z wartościami  $\Delta n$ , uzyskanymi dla pojedynczego pomiaru.
- 2.4 Sformułuj wniosek z tego porównania, uzupełniając odpowiednio zdania: "W tym doświadczeniu błędy przypadkowe popełniane przy ustalaniu biegu światła przez pryzmat [są pomijalne / są porównywalne / są dominujące] wobec błędów związanych z samym pomiarem kątów. W przypadku planowania podobnego doświadczenia w przyszłości, należy więc zwrócić szczególną uwagę na ................................. [jak również na / a nie na] ................... .

## **Wskazówki, rozwiązania, komentarze**

### **Zad. 1.**

Celem tego doświadczenia było wyznaczenie współczynnika załamania materiału z którego wykonano pryzmat. W wyniku analizy teoretycznej wyprowadziliśmy wzór (1)

$$
\varepsilon = \alpha - \varphi + \arcsin(n \cdot \sin(\varphi - \arcsin(\frac{1}{n} \cdot \sin(\alpha))))
$$

W równaniu powyższym mamy trzy kąty, które możemy mierzyć oraz współczynnik załamania. Jak powiedziano wcześniej nie potrafimy tego równania rozwiązać analitycznie dlatego rozwiązaliśmy je w sposób przybliżony. Wyznaczyliśmy wartość współczynnika załamania metodą tabelaryczną i graficzną. Tak wyznaczona wartość to:

 $n = 1.48$ , z precyzią odczytu rzędu 0,005.

Następnie wyznaczyliśmy tę wartość wykorzystując narzędzie Excela, Solver. Tym razem otrzymaliśmy wartość:

$$
n=1,\!479573
$$

Jak widać wartości współczynnika załamania uzyskane dwiema metodami są bardzo zbliżone.

1.1 Zastanówmy się teraz, która metoda była dokładniejsza. Na wartość współczynnika załamania wpływ ma pomiar wartości trzech kątów:  $\alpha$ ,  $\varepsilon$  i  $\varphi$ . Na początek oszacujmy wpływ każdego z pomiarów. W tym celu wypełnijmy tabelę:

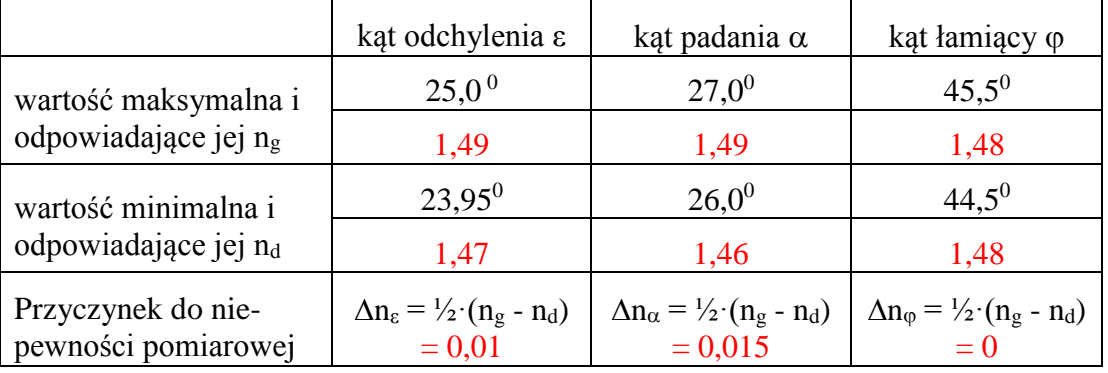

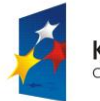

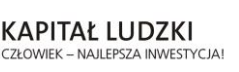

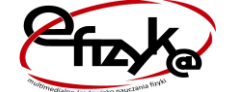

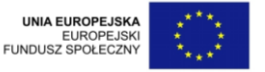

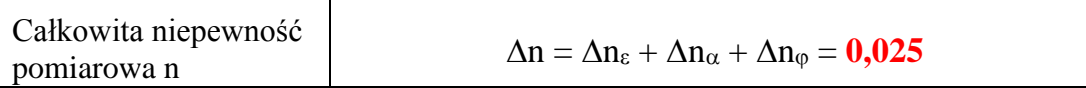

Wartość współczynnika załamania wynosi więc:

$$
n = 1{,}480 \pm 0{,}025
$$

1.2 Uzyskana niepewność  $\Delta n = 0.025$  jest pięciokrotnie większa od precyzji odczytu wyniku z punktów 1.4 i 1.5 części "W pracowni informatycznej" (tam uzyskaliśmy n =  $1,480 \pm 0,005$ ). Co to znaczy? Otóż uwzględnienie niepewności Δα, Δε i Δφ oraz ich wpływu na Δn pokazało, że dokonany odczyt wartości n z dokładnością sięgającą trzech cyfr po przecinku ( $\pm$  0,005) był wystarczająco dokładny, skoro naturalna niepewność wyniku w tym doświadczeniu powoduje, że niepewna jest już druga cyfra po przecinku  $(\pm 0.025)$ .

Możemy też stwierdzić, że wartość współczynnika załamania uzyskana przy pomocy narzędzia Solver jest wręcz "nadmiernie dokładna". Precyzja sięgająca szóstej cyfry po przecinku (n = 1,479573) jest w tym doświadczeniu zupełnie zbędna, zważywszy opisaną powyżej naturalną niepewność pomiarową, występującą w tym doświadczeniu.

- 1.3 Przyczynki  $\Delta n_{\alpha}$  i  $\Delta n_{\beta}$  są tego samego rzędu. Ciekawe jest, że przyczynek  $\Delta n_{\alpha}$  wyszedł równy zero (w tej skali) - oznacza to, że wynik doświadczenia (wartość n) jest znacznie mniej "czuły" na niepewność pomiaru kąta  $\varphi$  niż na niepewność pomiaru pozostałych dwóch kątów. Tak więc gdybyśmy chcieli powtórzyć pomiar i uzyskać wynik dokładniejszy, należałoby zwrócić uwagę przede wszystkim na pomiar kątów  $\alpha$  i ε i szukać sposobu dokładniejszego ich wyznaczenia, np. z dokładnością do  $0,1^0$ .
- 1.4 Użyty w doświadczeniu pryzmat wykonany był z przezroczystego tworzywa sztucznego (tzw. pleksiglasu). Tablicowa wartość współczynnika załamania tego tworzywa wynosi od 1,48 do 1,49, co doskonale zgadza się z uzyskanym wynikiem.

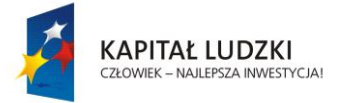

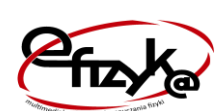

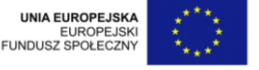